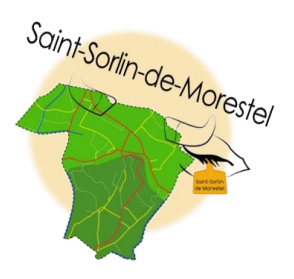

# **Bienvenue sur cette nouvelle version du site internet de la commune de Saint-Sorlin de Morestel.**

Un design modernisé, une interface plus conviviale et de nouvelles rubriques. Une formule adaptée pour plus de praticité, de rapidité dans vos recherches. Mais pas d'inquiétude, vous retrouverez également facilement, les rubriques auxquelles vous êtes habitués.

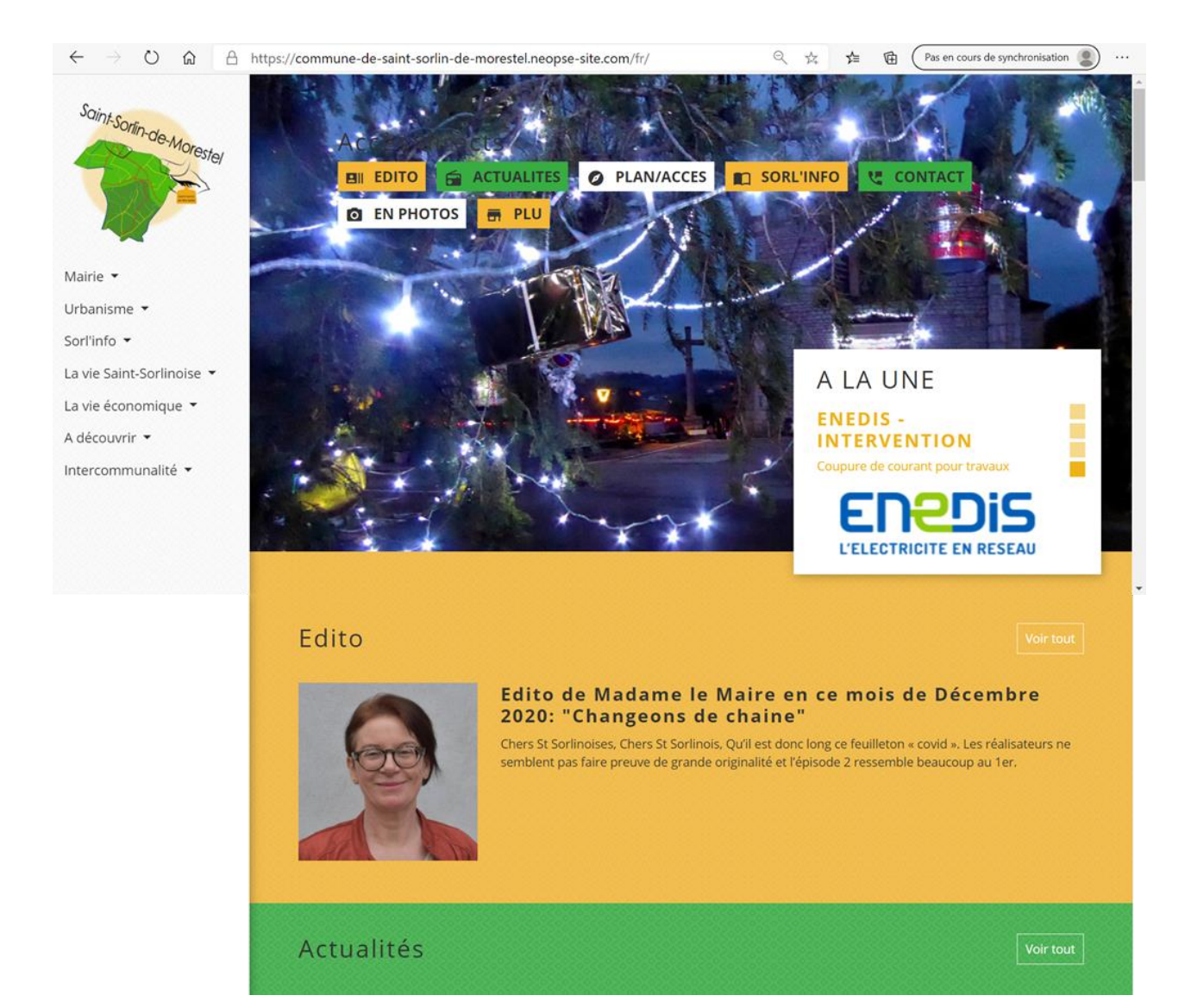

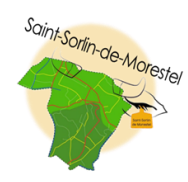

**1.** Le **logo de la commune** est présent sur toutes les pages, en haut à gauche et sert de **« retour »** sur la page d'accueil.

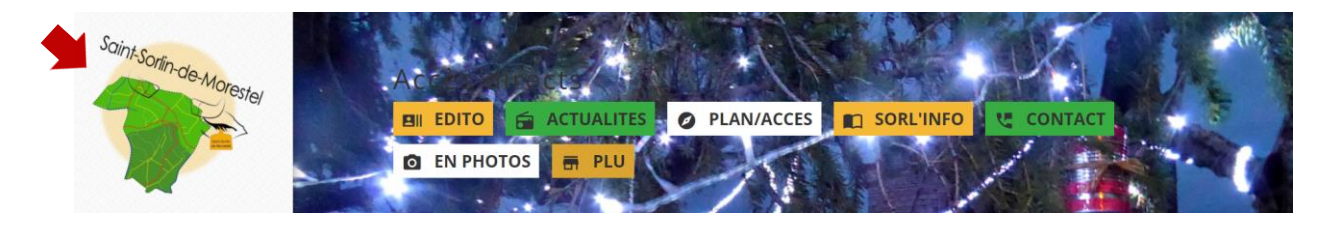

**2.** La **page d'accueil** se compose d'un bandeau supérieur, constitué d'une photo du village, de **liens directs** vers certaines rubriques principales et d'une **« Une »** permettant de visualiser rapidement les dernières actualités.

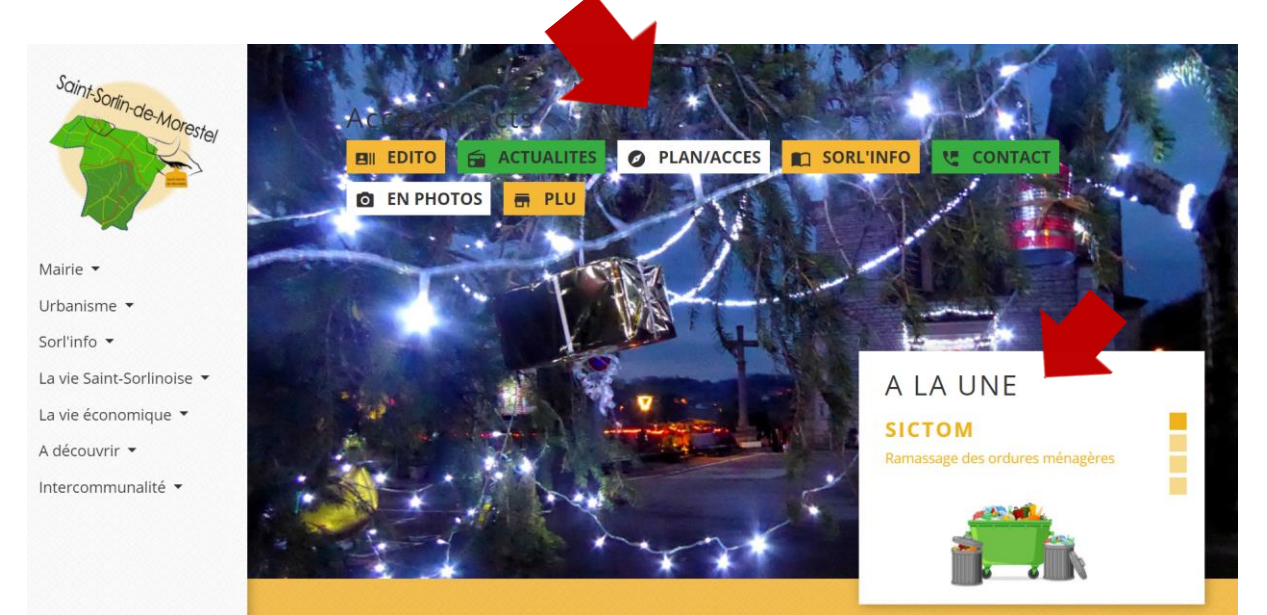

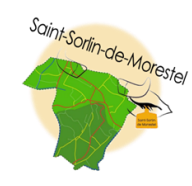

**3.** Le **menu principal** sur la gauche (fixe et présent en permanence lors de la navigation) reprend les **rubriques** de base de l'ancien site. Il donne accès aux **sous-rubriques**. Quelques nouvelles pages ont vu le jour: Espace jeunesse, Présentation de la commune, Saint-Sorlin en photo, Conseil communautaire…).

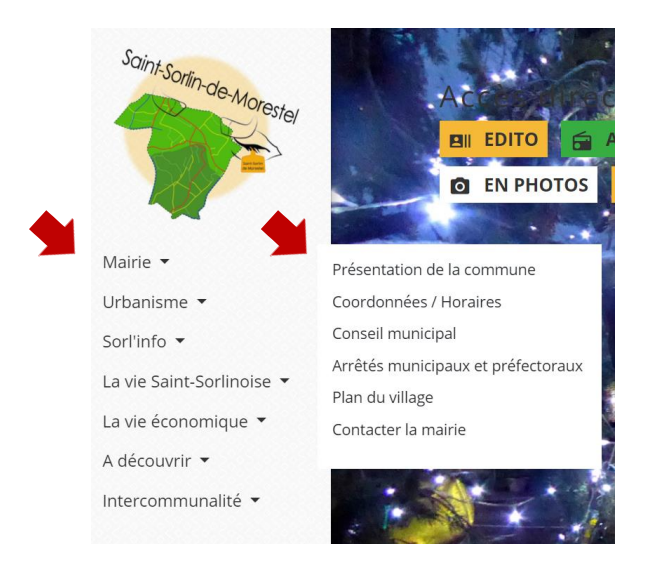

**4.** Le **bloc central** qui défile de haut en bas, est constitué des rubriques suivantes : **Édito, Actualités, Agenda, Démarches Administratives** et **Plan/Accès**.

Ces rubriques présentent les dernières mises à jour. L'intégralité de la rubrique est consultable en cliquant sur l'encadré **« Voir tout ».**

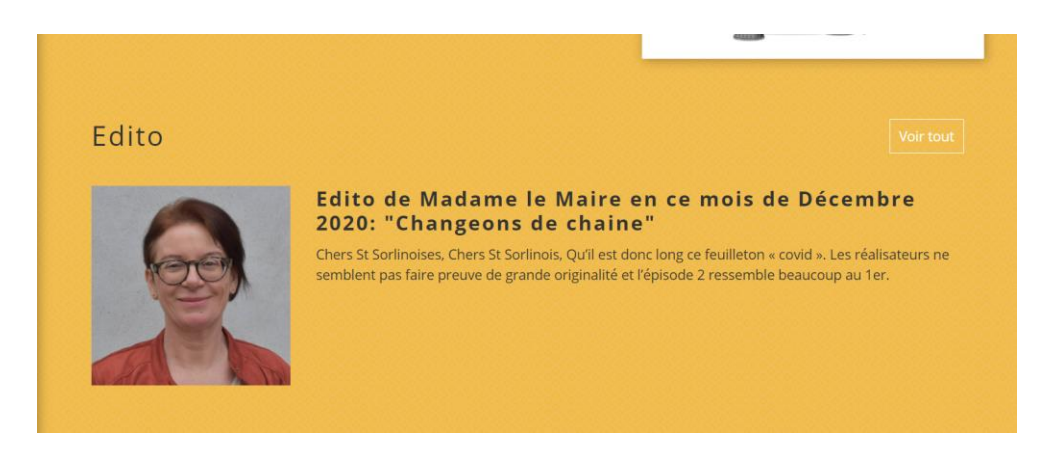

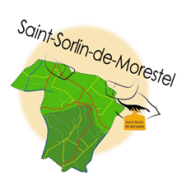

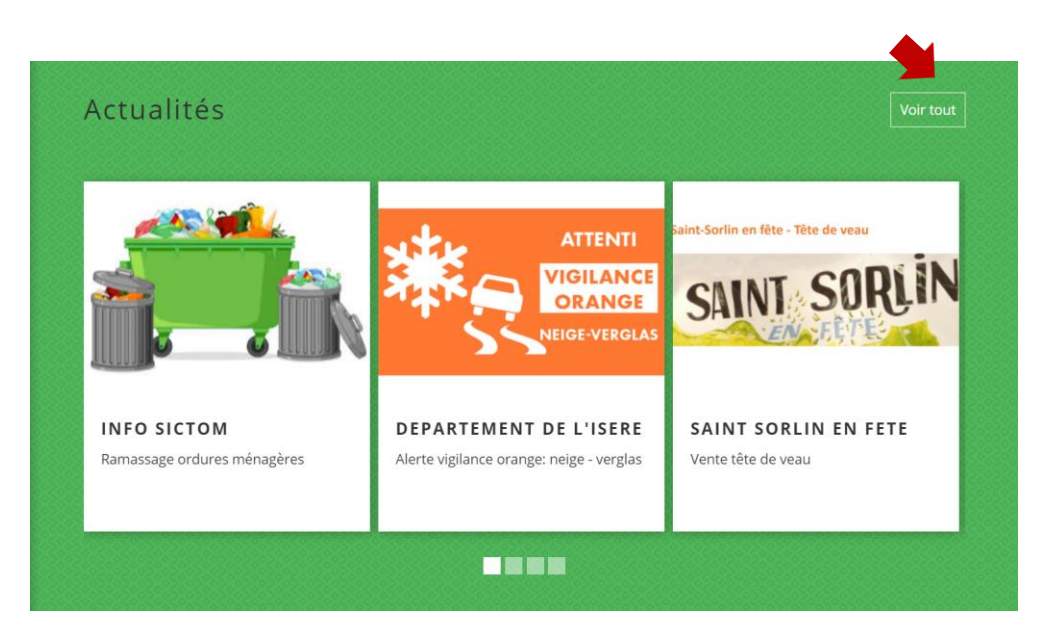

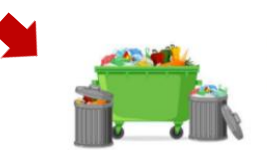

**INFO SICTOM** Ramassage ordures ménagères

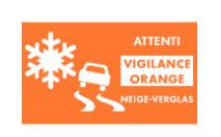

**DEPARTEMENT DE L'ISERE** 

Alerte vigilance orange: neige verglas

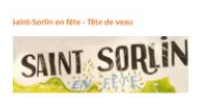

**SAINT SORLIN EN FETE** Vente tête de veau

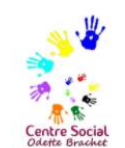

**OFFRE EMPLOI** Centre Social Odette Brachet

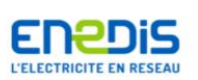

**ENEDIS-INTERVENTION** Coupure de courant pour

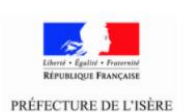

travaux Préfecture de l'Isère

Chute de neige et randonnée en montagne

**INFO COVID** 

Arrêté n°38-2020-10-30-007

30.10.2020

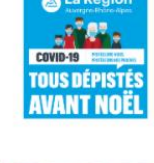

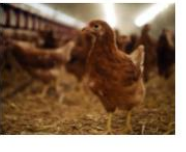

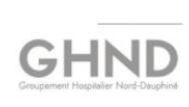

**INFO COVID** 07.12.2020

Tous dépistés avant Noël

#### Lutte contre l'influenza aviaire

Renforcement des mesures de biosécurité pour lutter contre l'influenza aviaire

#### Communiqué du Groupement **Hospitalier Nord-**Dauphiné

**INFORMATION IMPORTANTE** 

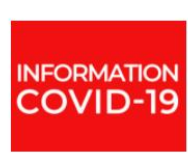

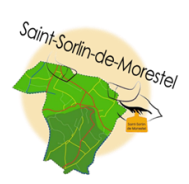

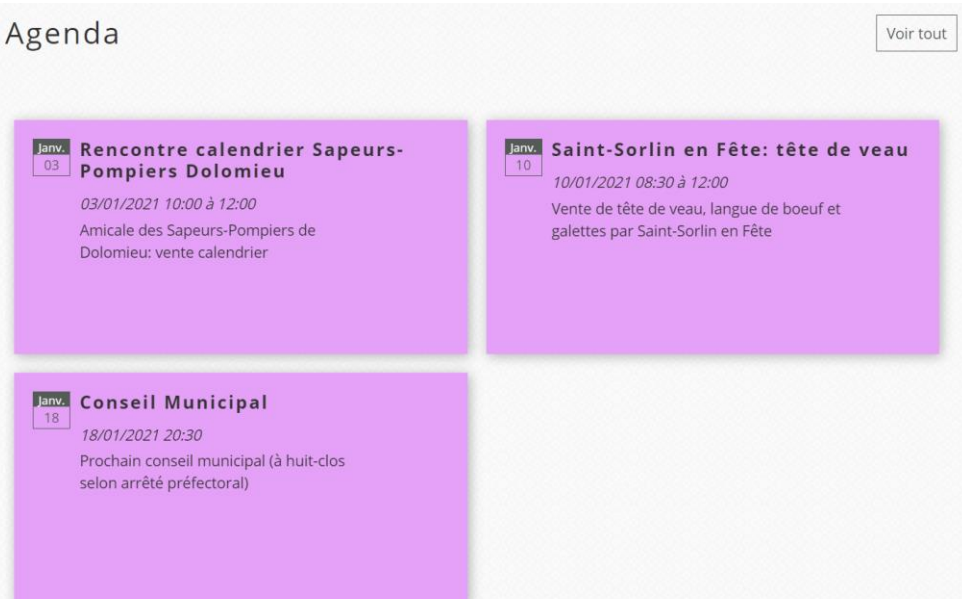

### Démarches administratives

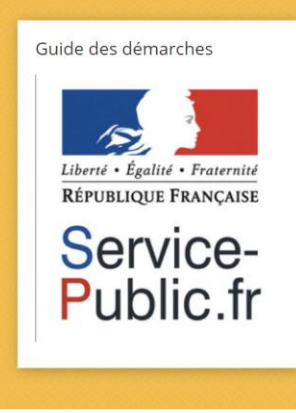

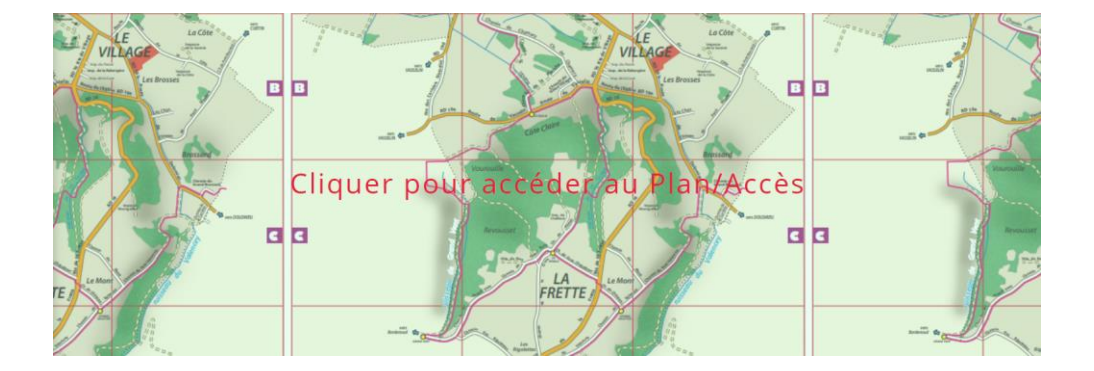

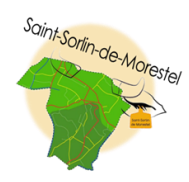

**5.** En bas de pages sont situés les **contacts** (coordonnées Mairie et formulaire de contact) et les différents **liens vers les "partenaires"**.

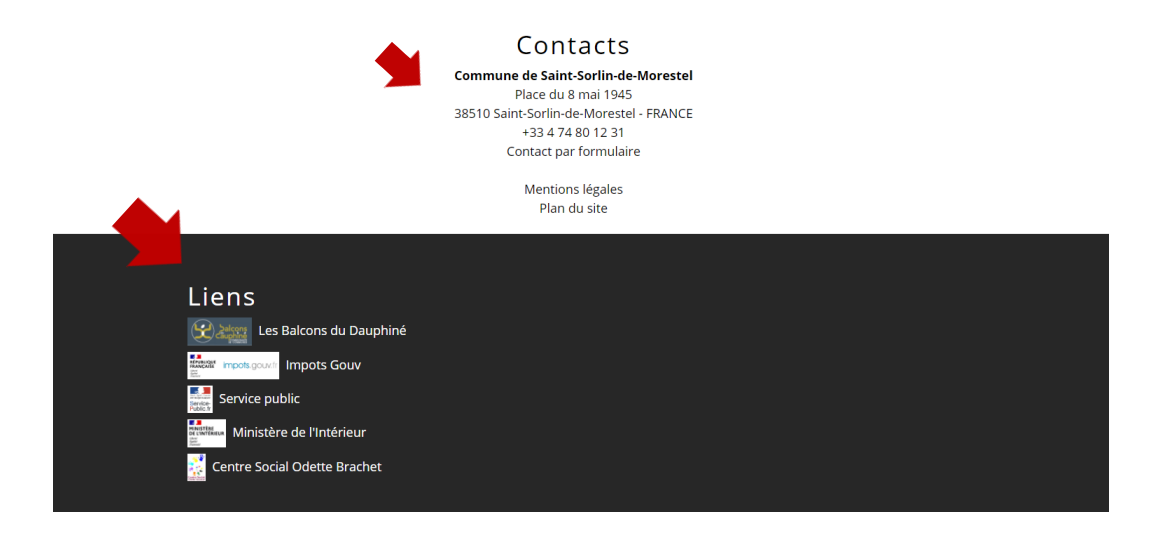

**6.** En haut de chacune des pages internes, se situe le **« fil d'ariane »** de la navigation, permettant de revenir à la rubrique mère en cliquant sur celle-ci.

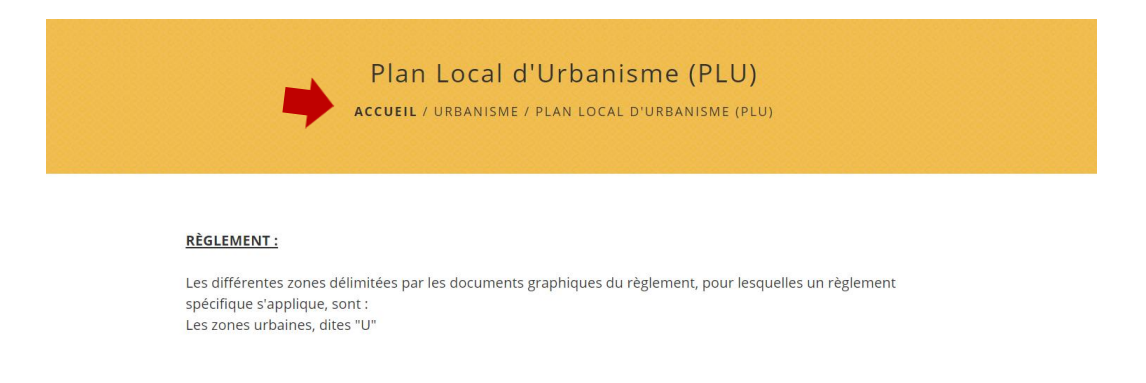

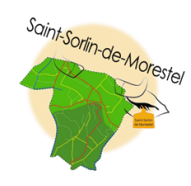

**7.** Une "Alerte" dès l'accès au site peut être mise en place, afin d'afficher directement des informations urgentes.

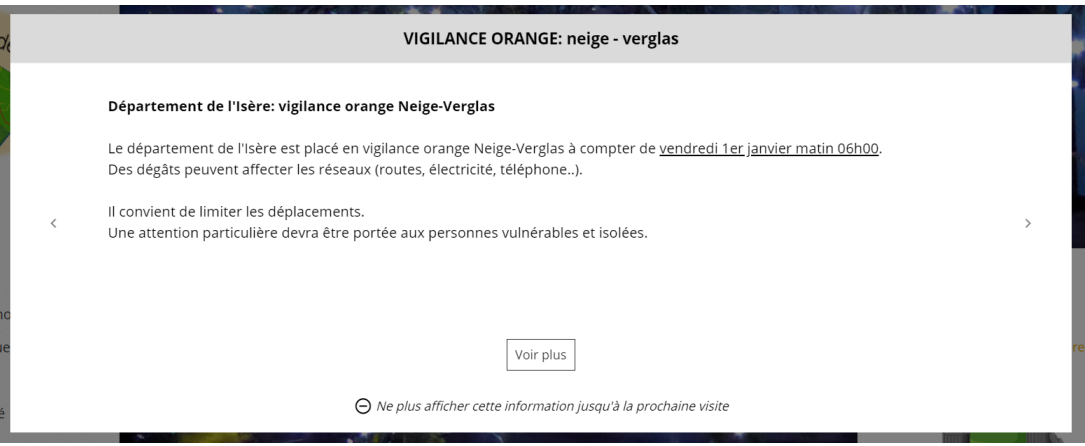

Bien entendu, ce site doit avant tout être « le vôtre » donc n'hésitez pas à faire remonter vos commentaires afin de l'améliorer aussi souvent que nécessaire.

# **Bonne navigation à toutes et tous!**